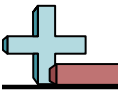

## Tableau à Fonction - Calcul de la Valeur Manquante Nom:

## **Calculez la valeur manquante du tableau à fonction.**

5 45 63

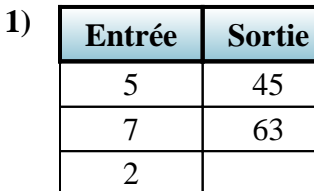

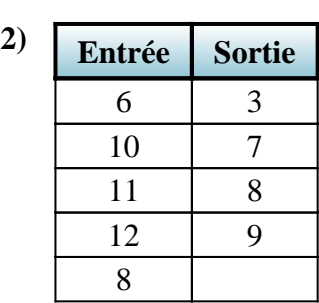

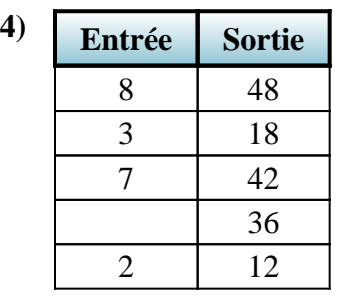

9 81 4 36

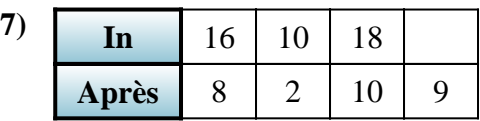

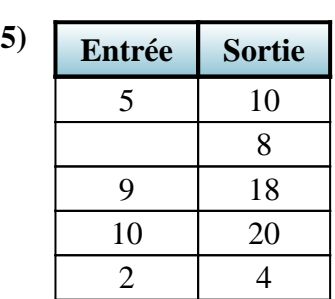

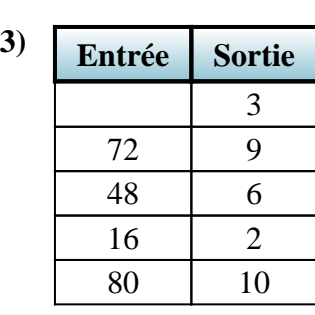

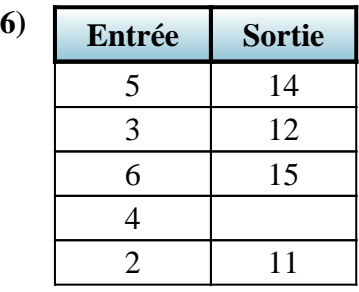

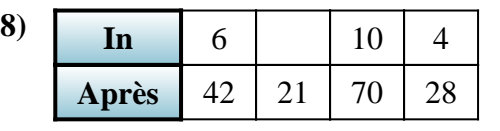

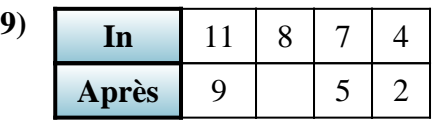

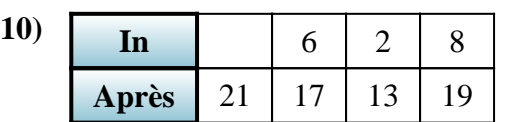

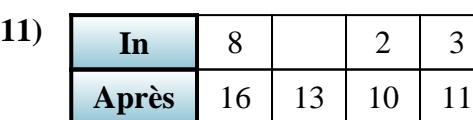

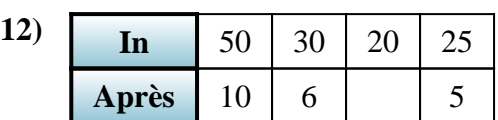

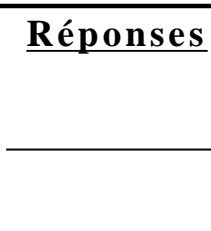

1. **18**

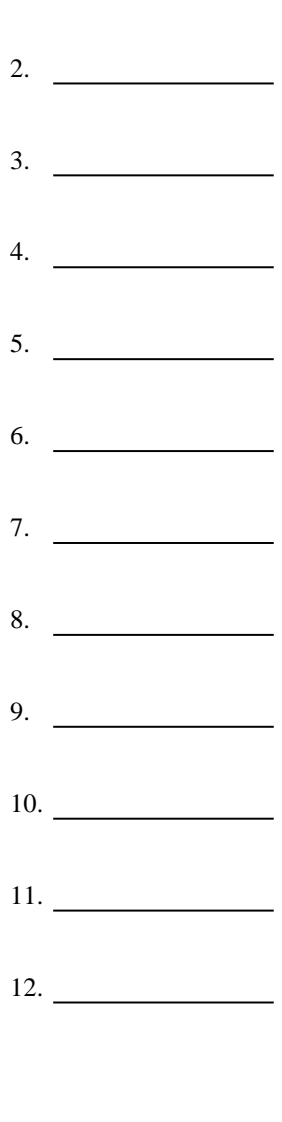

1-10 92 83 75 67 58 50 42 33 25 17  $11-12$  8 0

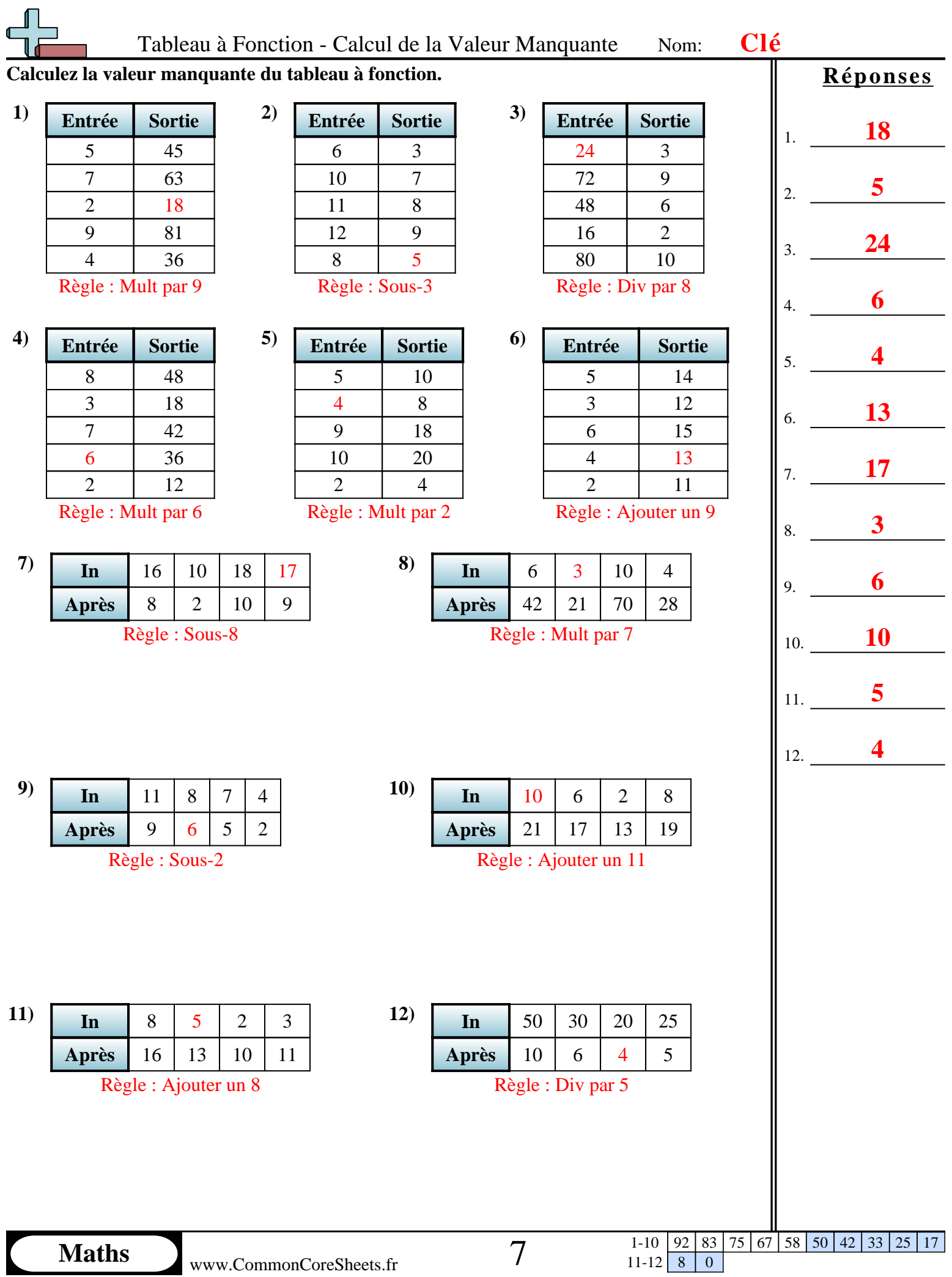